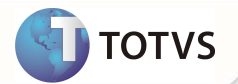

## **TSS - Notas de Release 2.22**

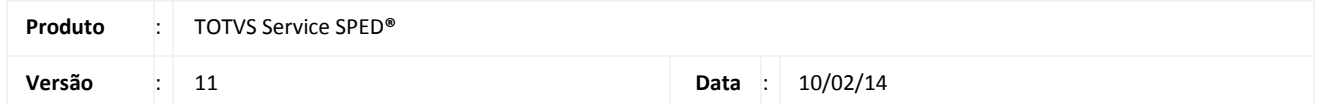

A seguir são apresentadas as funções implementadas na linha de produto TOTVS Service SPED **®**, expedidas neste pacote de atualização.

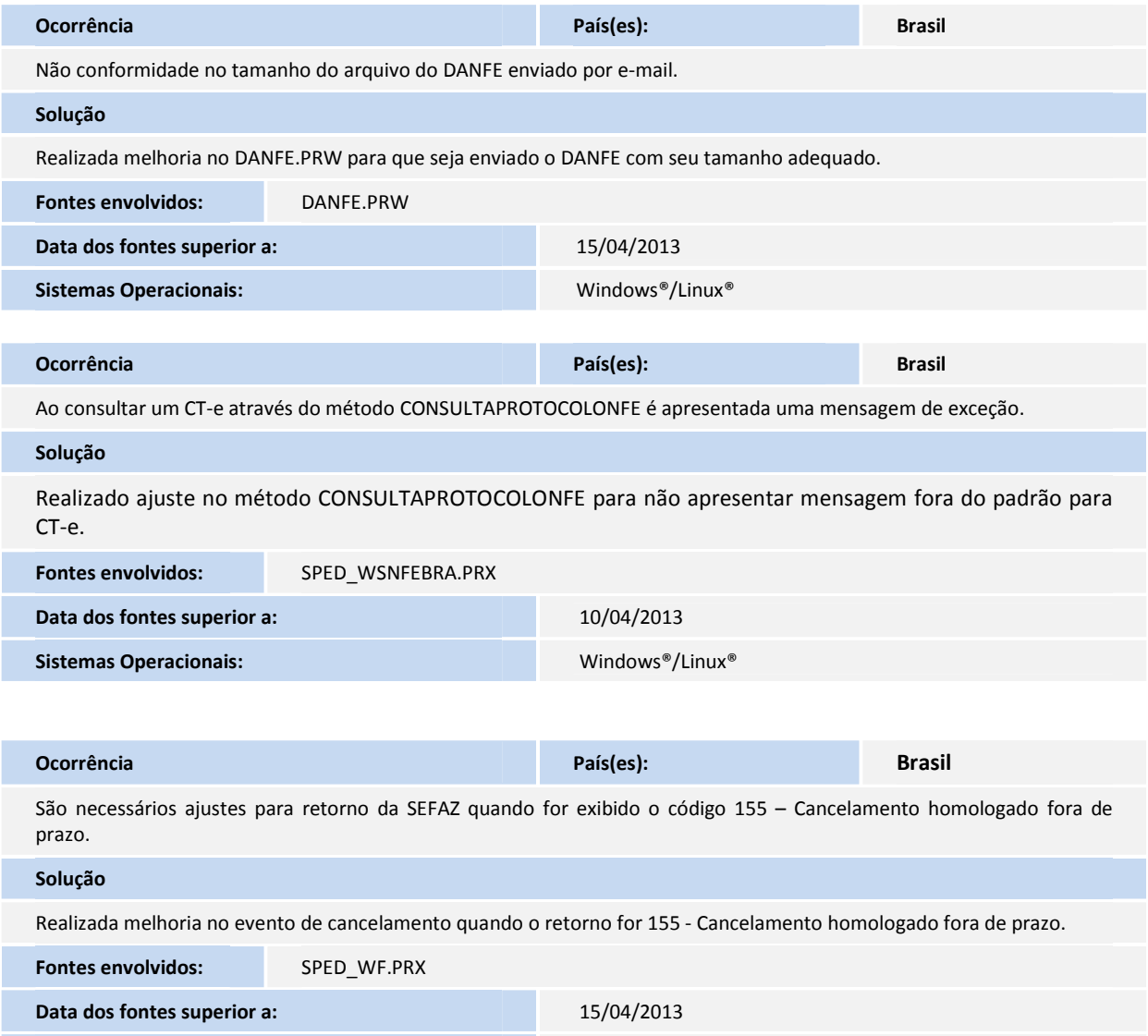

**Sistemas Operacionais: Windows®/Linux®** 

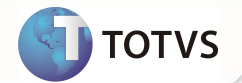

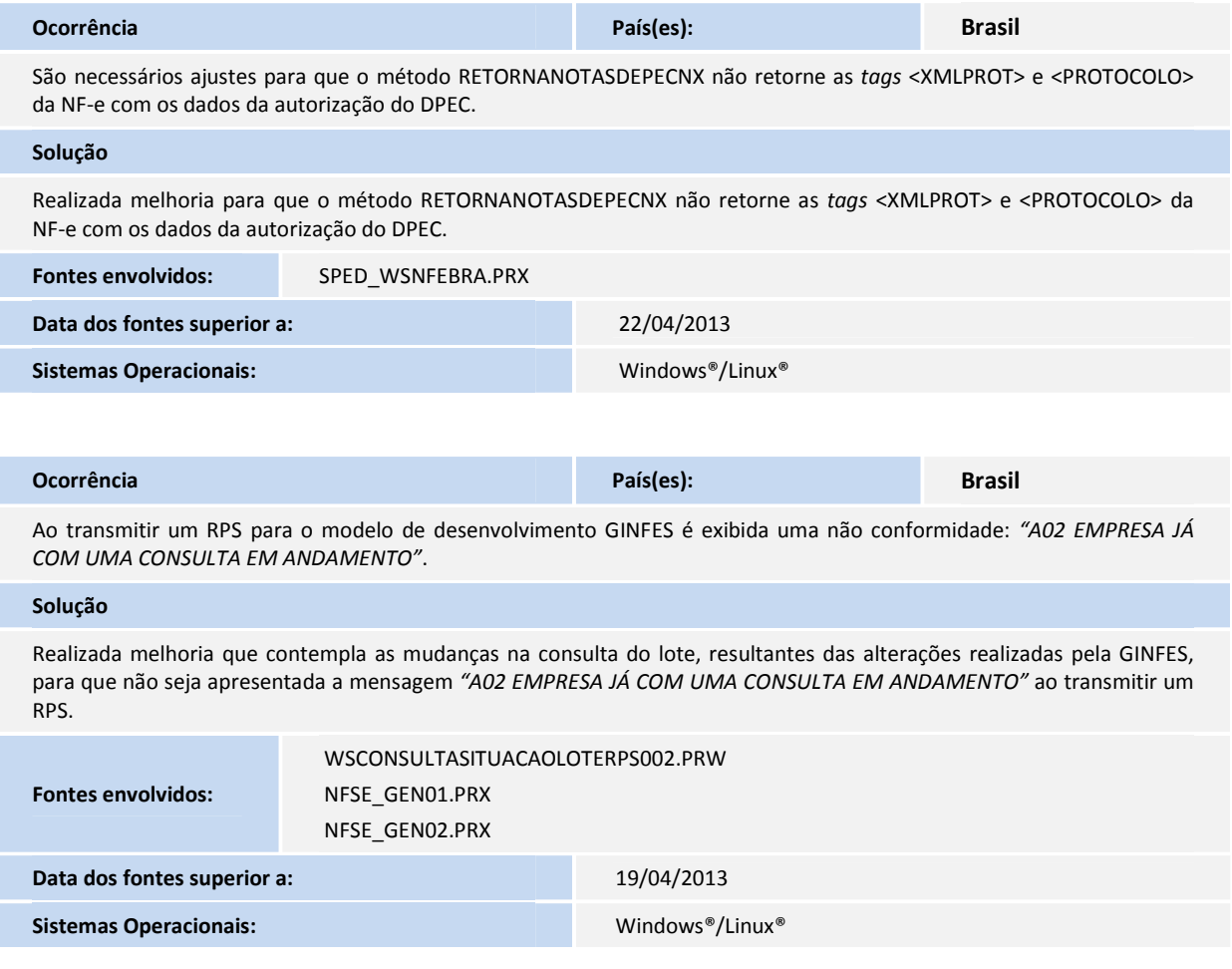

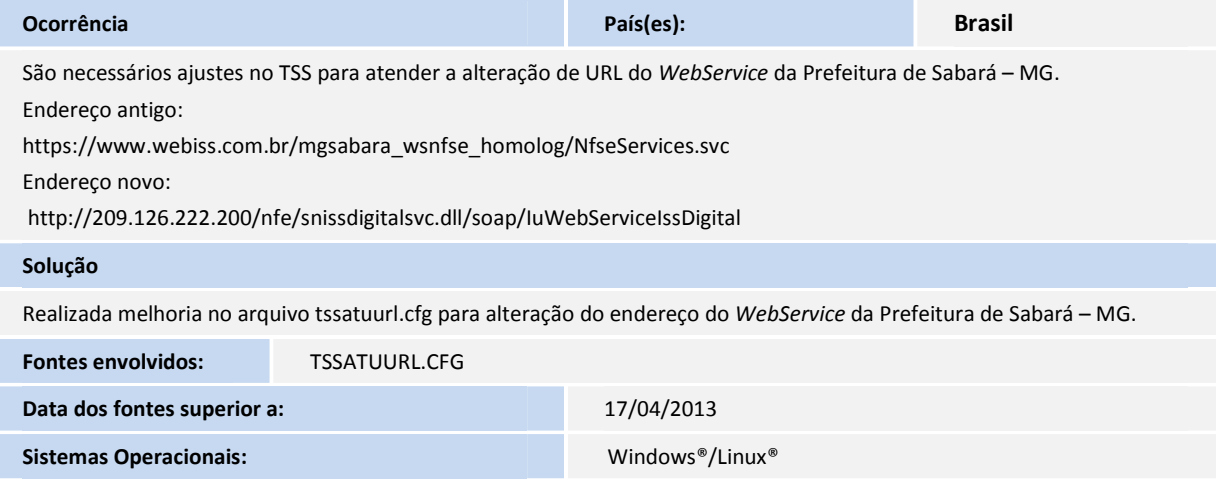

ı

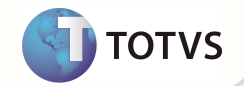

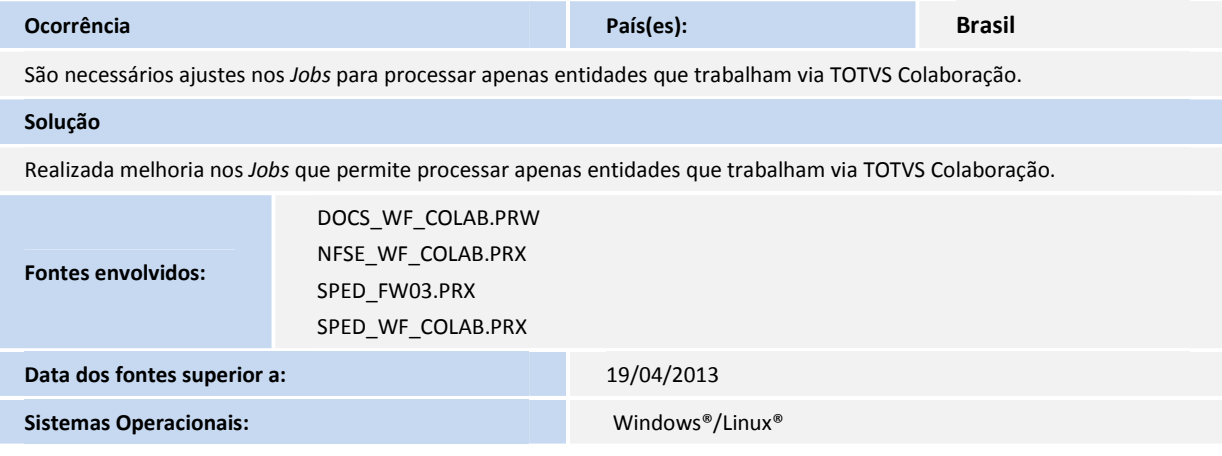

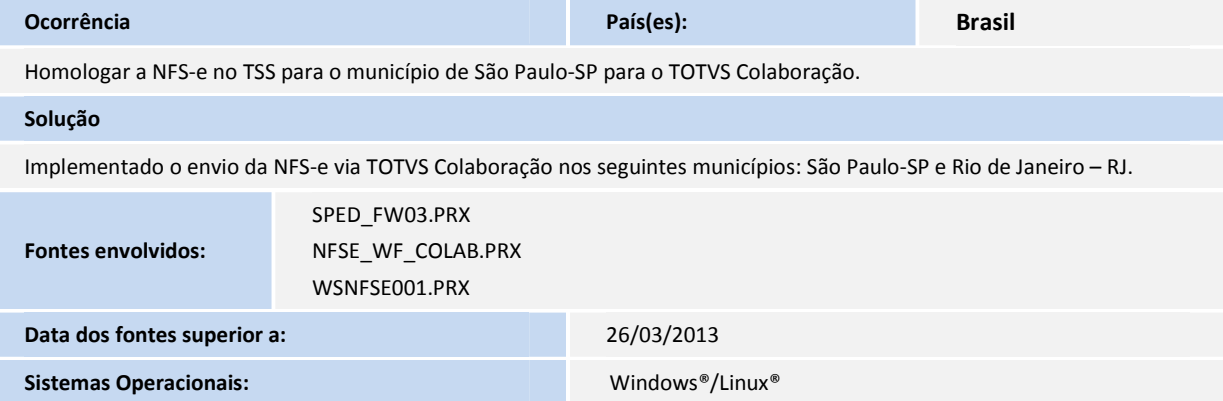

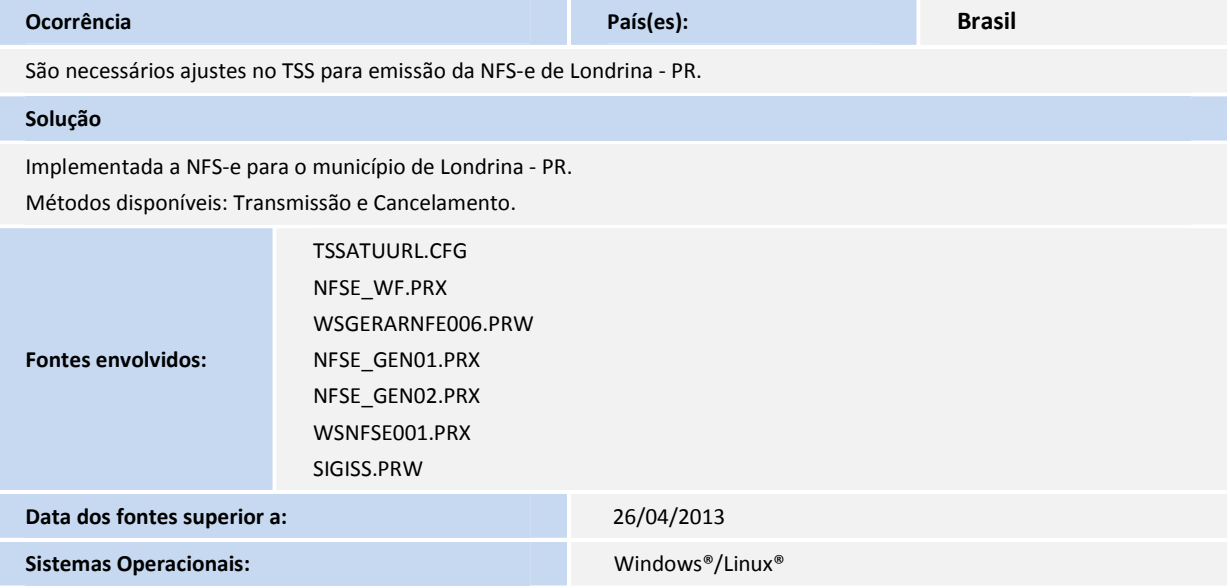

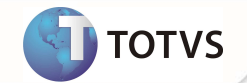

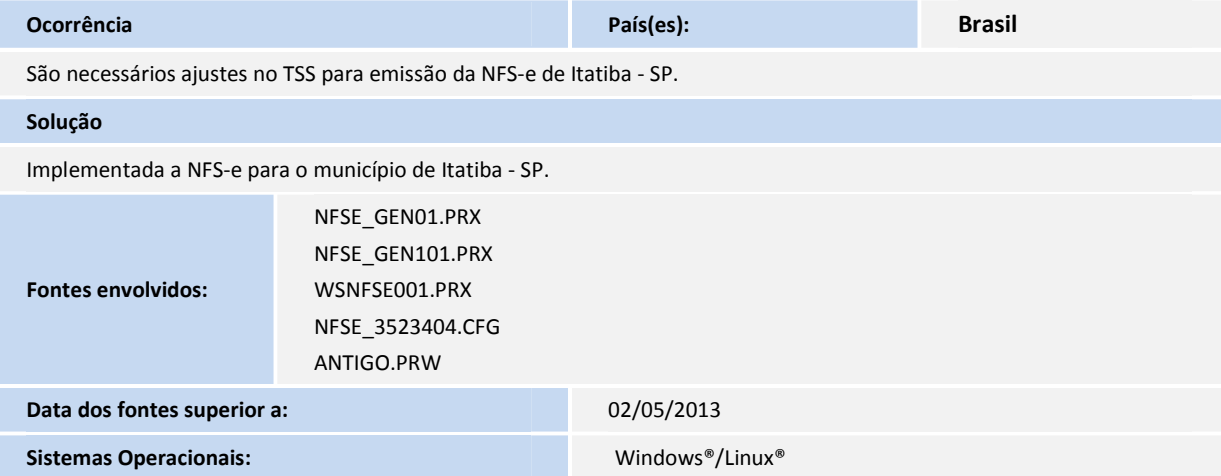

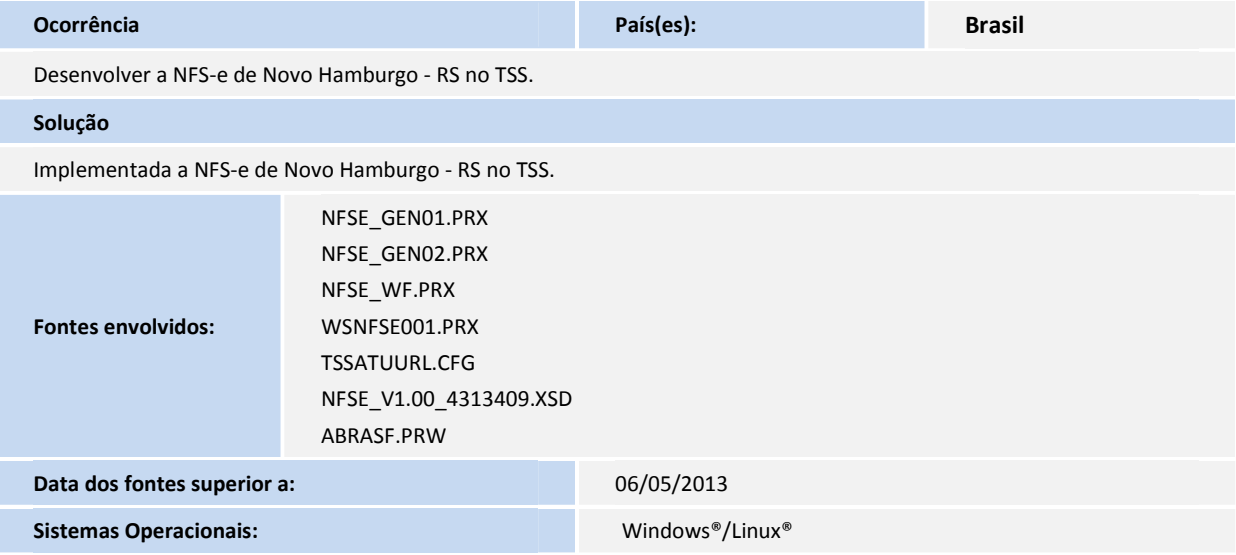

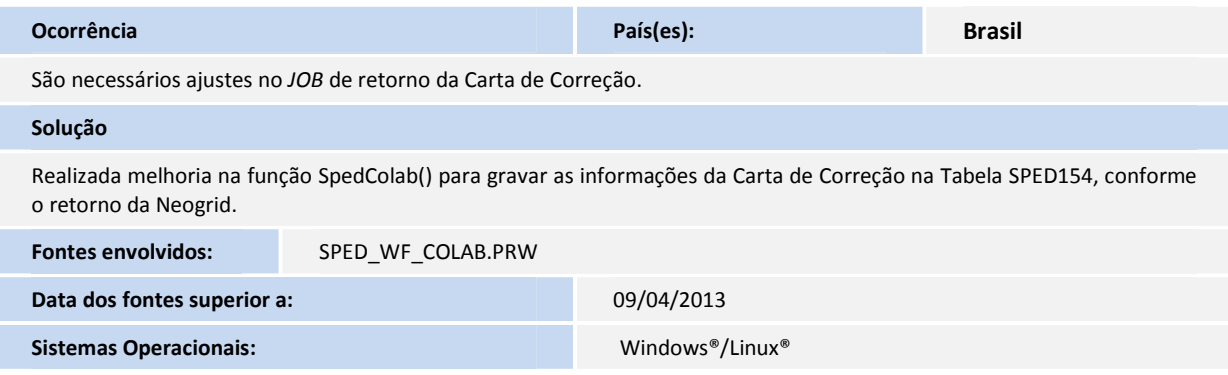

**Sistemas Operacionais: Windows®/Linux®** 

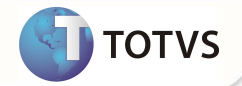

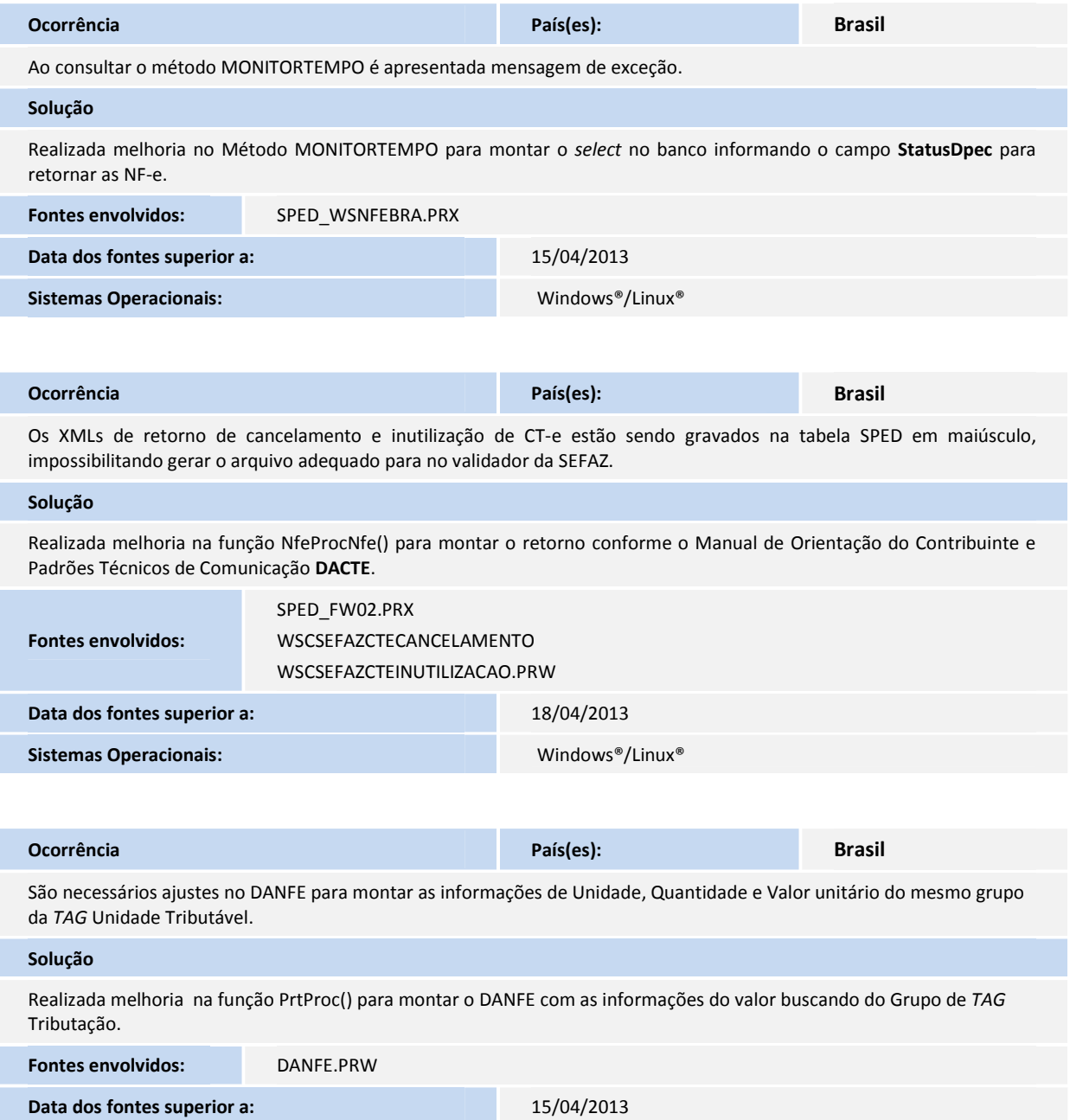

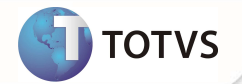

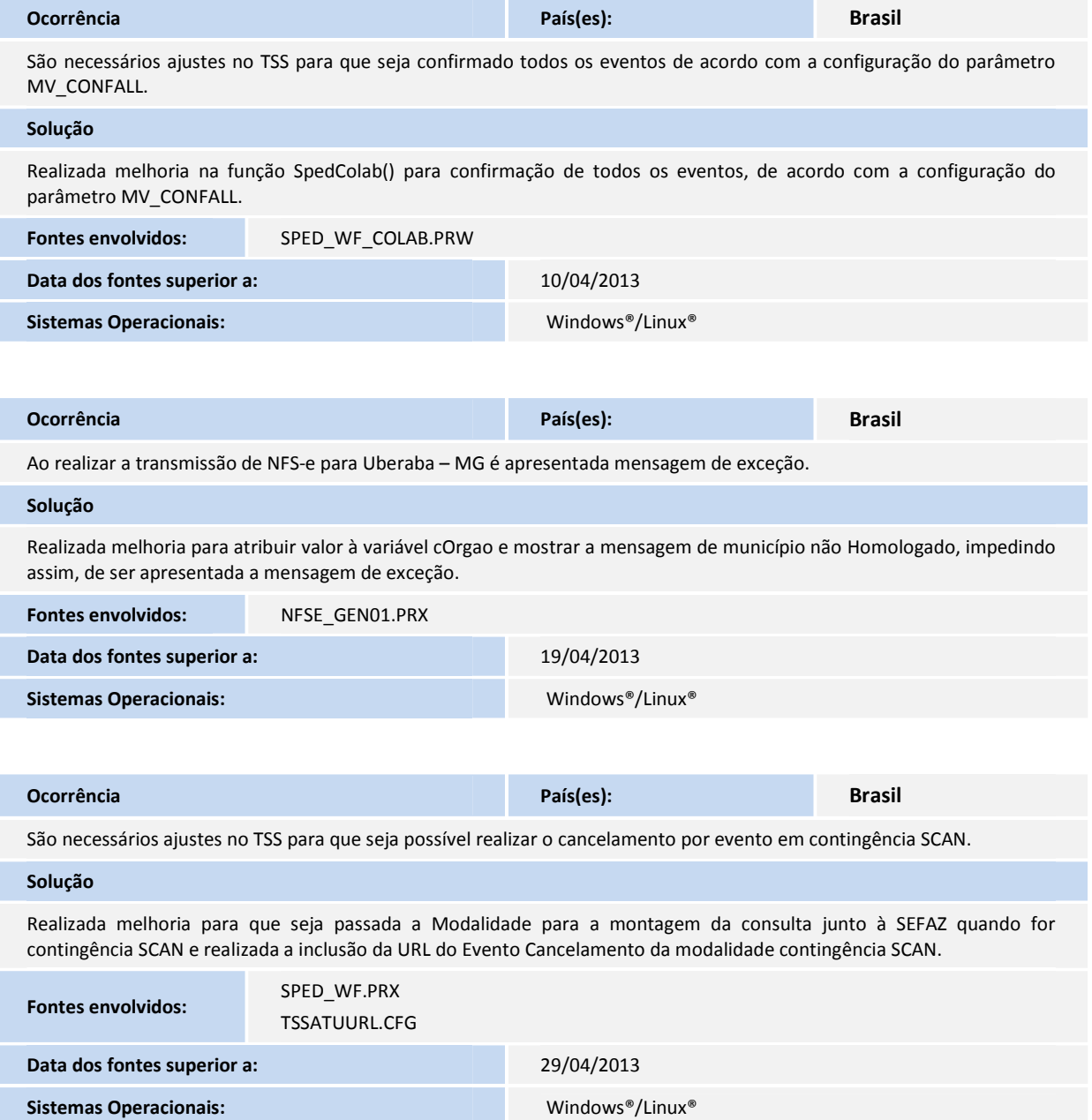

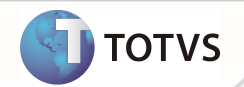

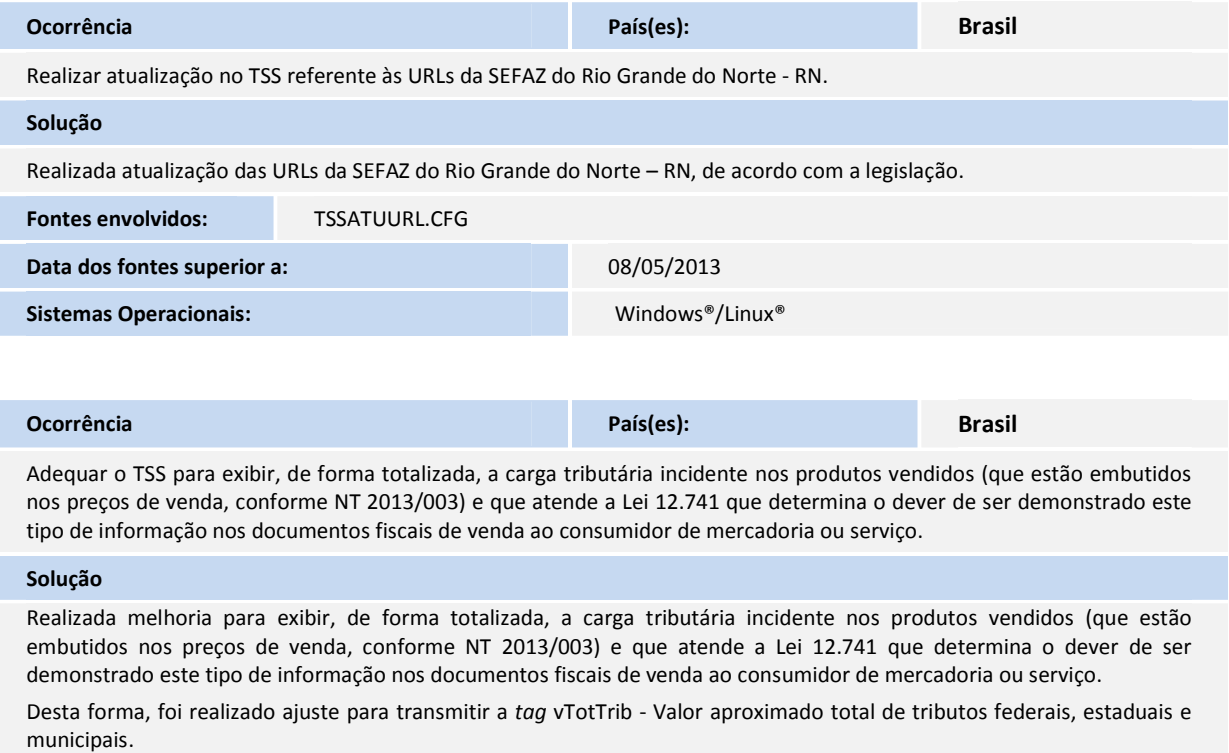

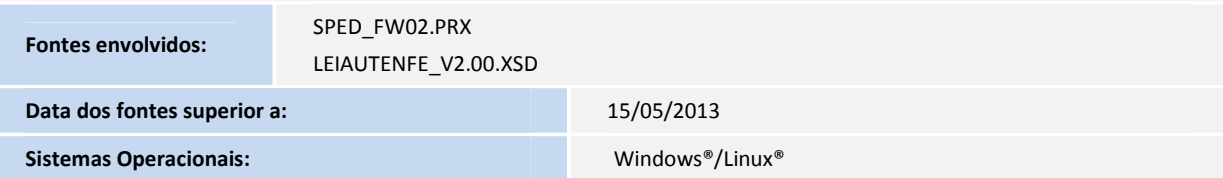